## ○初めて使用する/PC入れ替え等の方

○リコー社ホームページソフトウェアダウンロード→複写機/複合機/→製品絞り込み検索で利⽤するプリンタを検索してダウンロードして下さい。

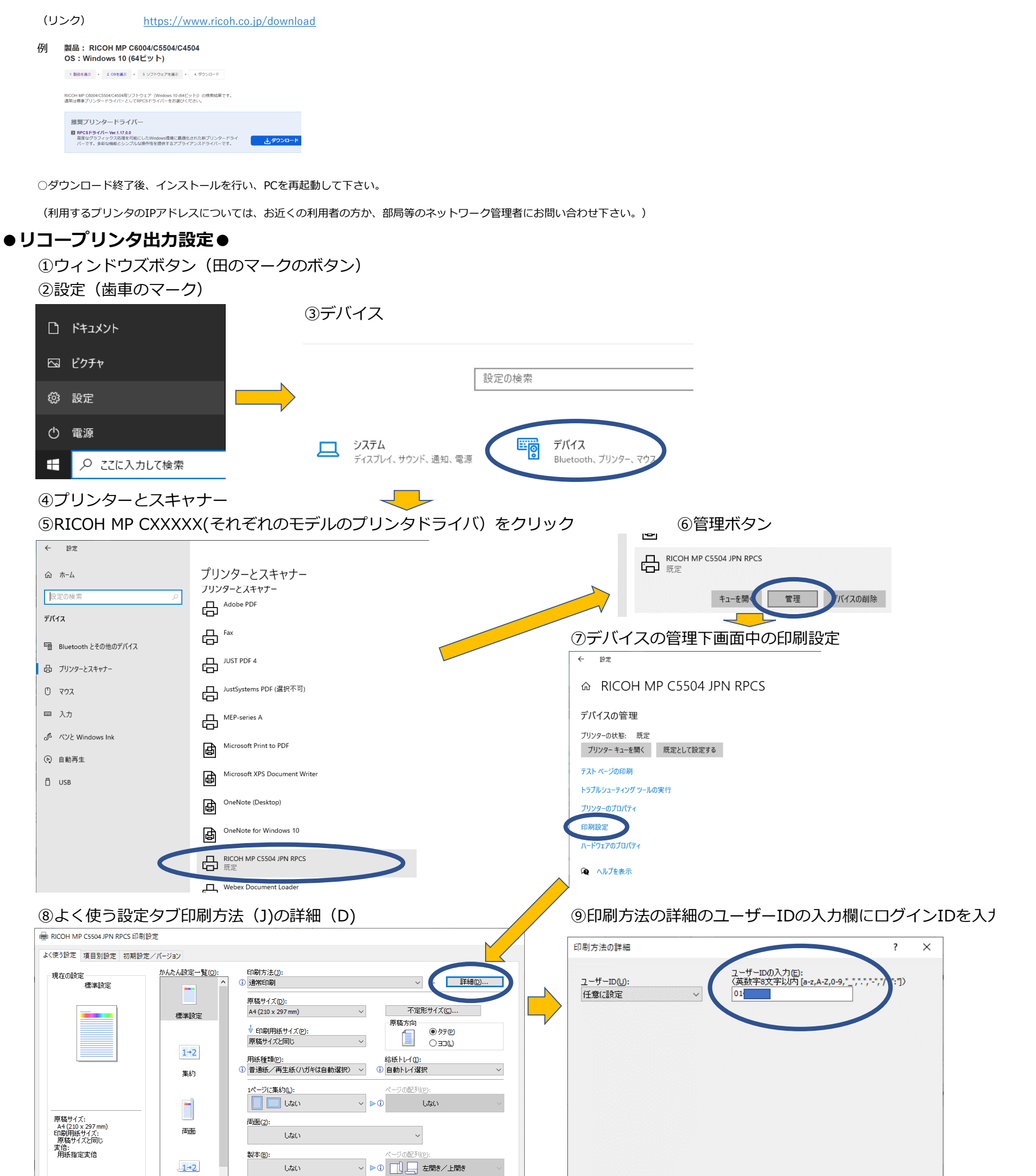

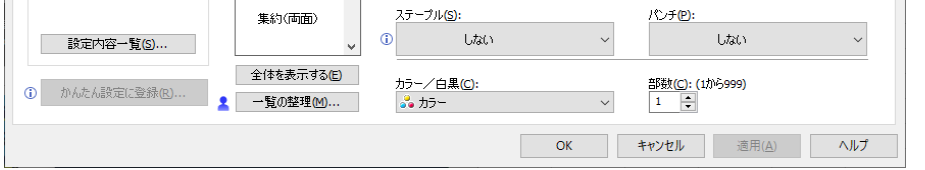

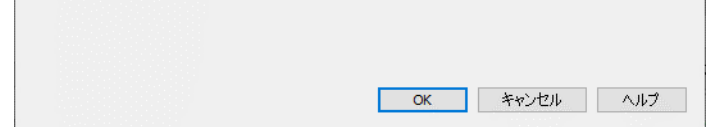